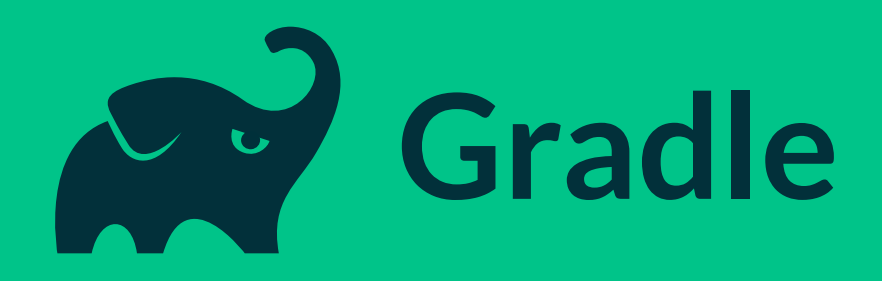

#### **GRADLE 4.0**

ETIENNE STUDER, VP OF PRODUCT TOOLING, GRADLE INC.

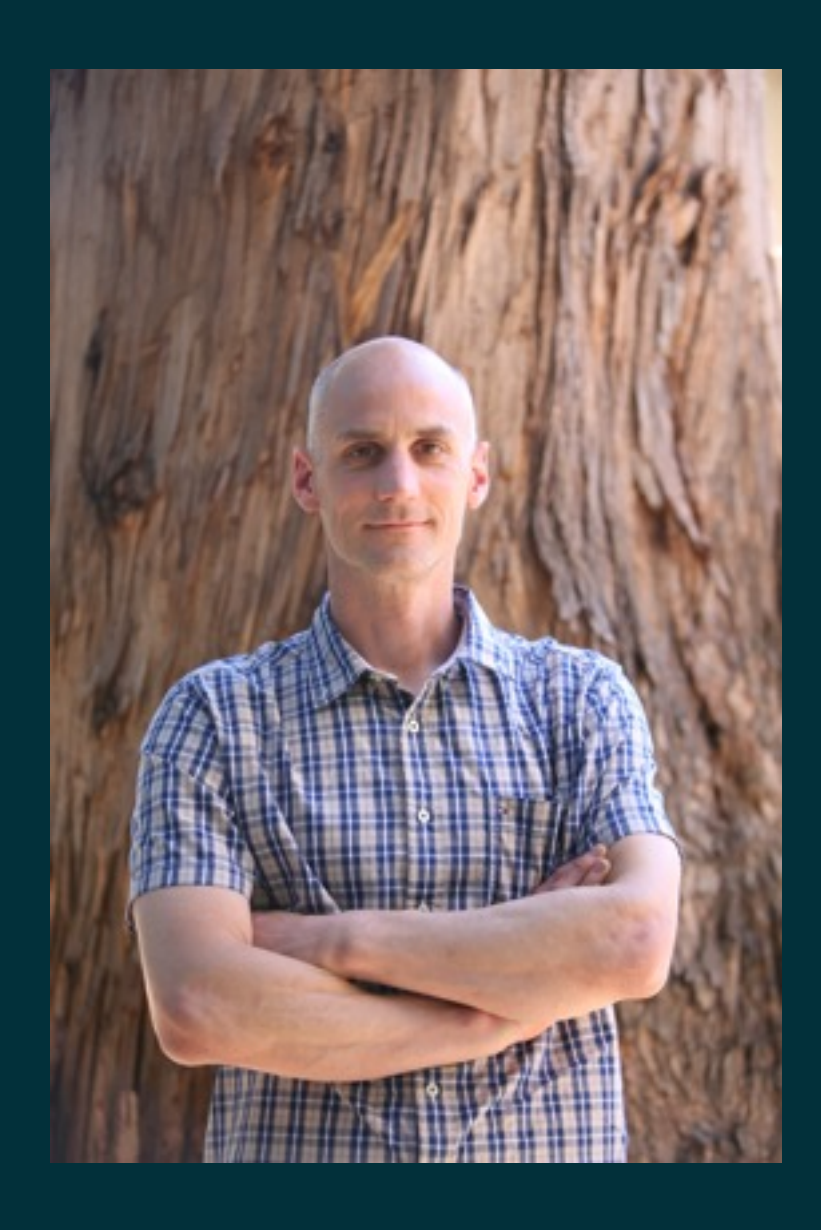

#### Etienne Studer

C: Gradle Inc. P: Gradle Enterprise

E: etienne@gradle.com T: @etiennestuder G: github.com/etiennestuder

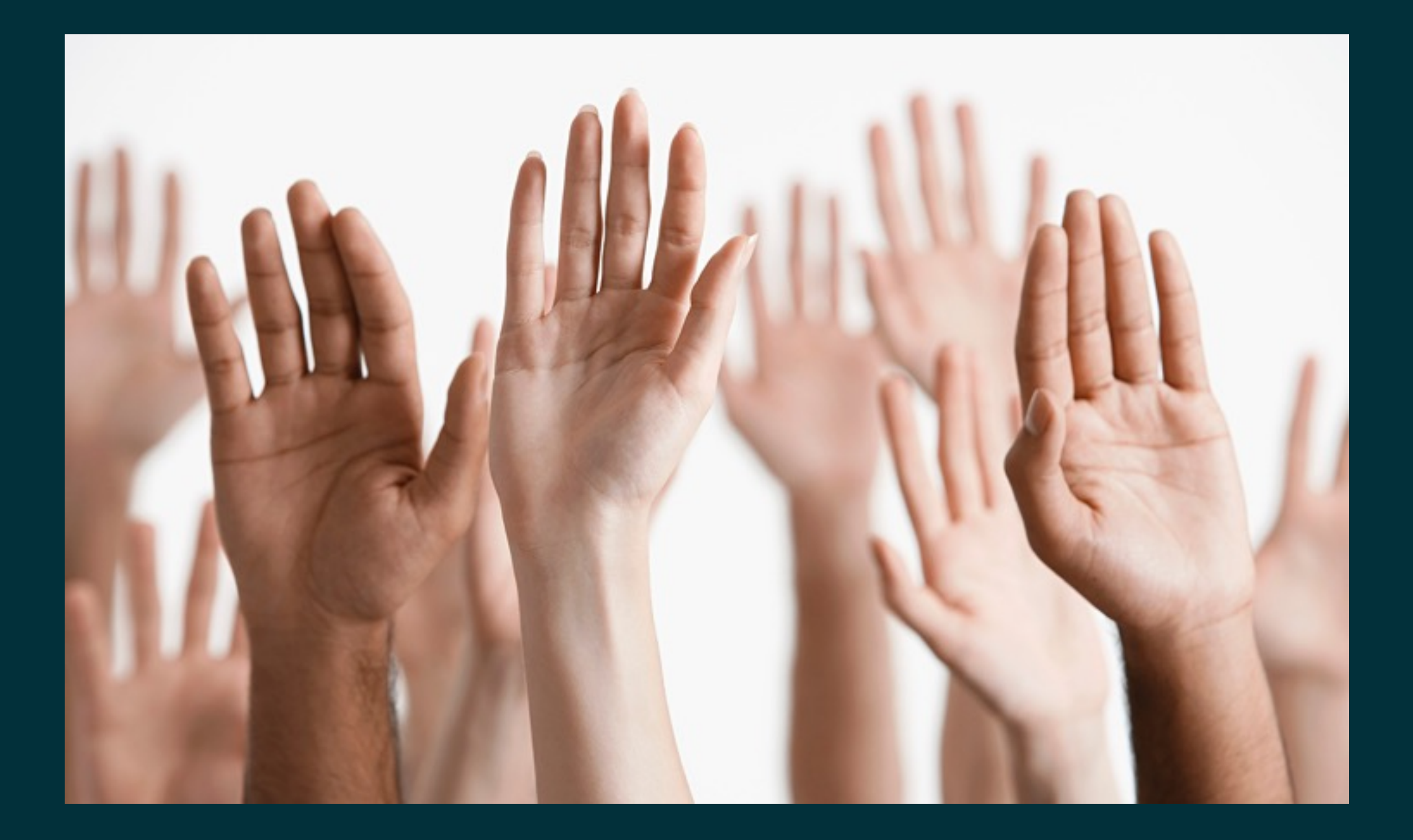

# 4.0MI

# DOWNLOADS/<br>MONTH

# #17 OSS PROJECTS

| 5

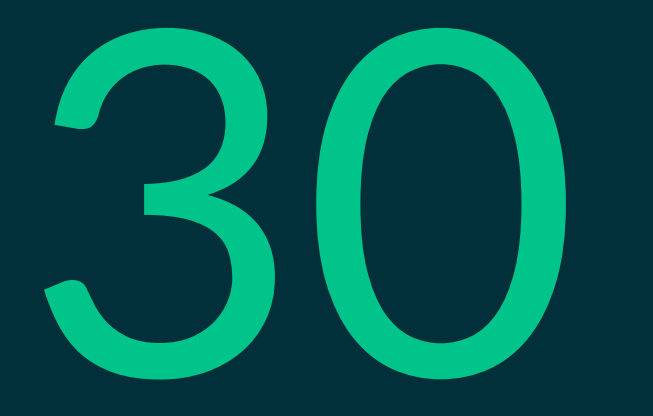

# GRADLE ENGINEERS

 $6$ 

N

# Gradle 1-min intro

### Gradle build execution

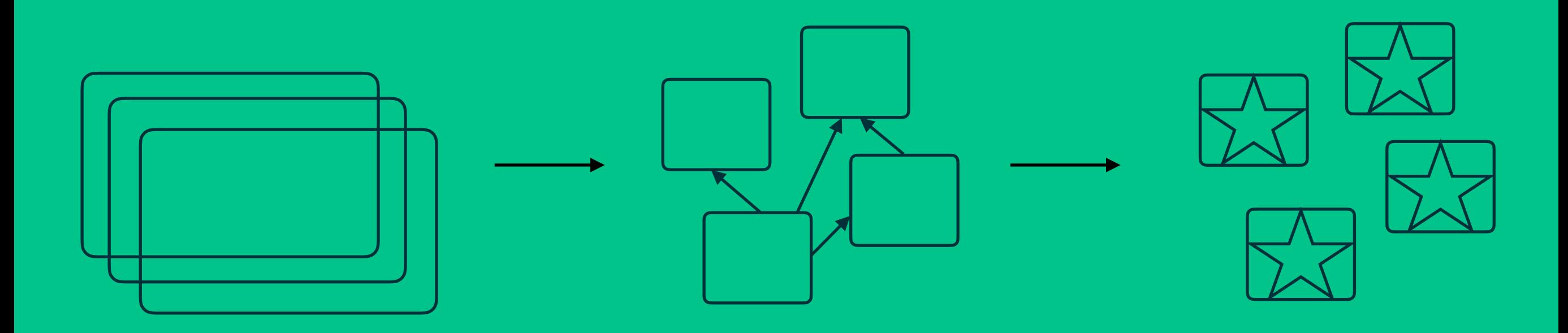

Gradle build scripts Gradle tasks Gradle task execution

#### 2-phase build:

- Configuration phase  $\rightarrow$  build task graph (DAG)
- Execution phase  $\rightarrow$  execute task graph

#### Gradle 1-min intro

Demo

Incremental builds

Observation

Typically, not much changes in the build between consecutive invocations of the build.

When little changes in the build, little work should be done by the build.

Reuse outcomes of the previous run.

#### Task inputs and outputs

Only run a task if its input or outputs have changed since the previous run.

#### $InputStream - \frac{1}{10}$  Task  $-$  Outputs

Example for Compile task:

Task inputs: source files, compiler flags, etc.

Task output: class files

#### Incremental builds

Demo

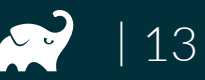

- Reuse outcomes of any previous run (rather than just the last)
- Local cache and remote cache
- Task output caching

Calculate cache key from inputs, use output as cache value

#### $InputStream - \text{Task} \rightarrow \text{Output}$

Example for Compile task: Cache key: hash(source files, compiler flags, etc.) Cache value: fileTree(class files)

Demo

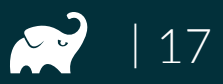

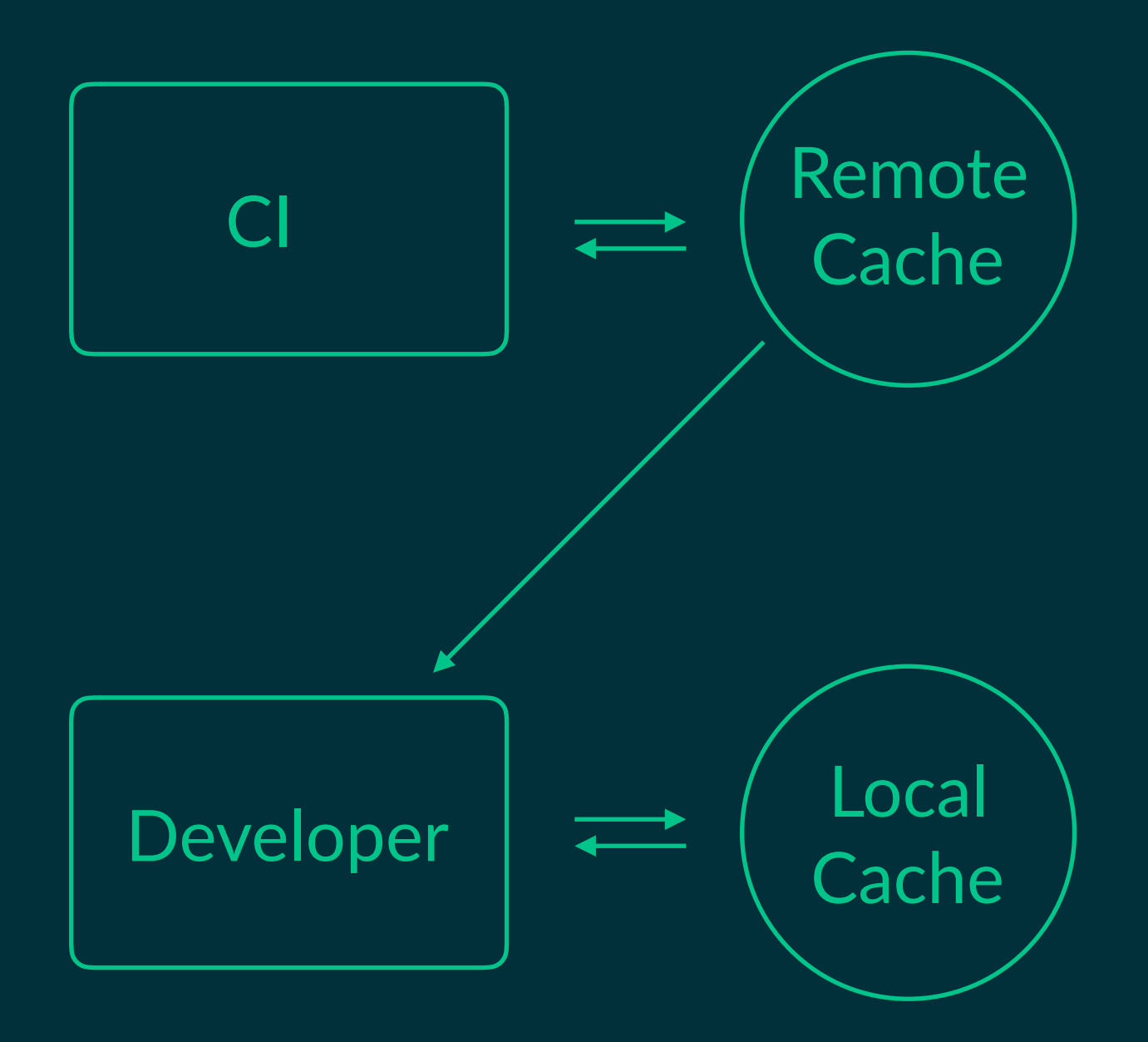

```
buildCache {
     local {
         enabled = !isCI
     }
     remote(HttpBuildCache) {
         url = 'https://my.ge.server/cache/'
         push = isCI
    }
}
```
100.00% 75.00% 50.00% 25.00% 0.00% 10b7992 497c e1d4 ed6d 10af4de 6964 13d8e 656 22b06 0046 3af7e 8d14f 111a7 03cb3ab ec7e 12c5 1222 Commit ID

**Build Minutes Improvement** 

% improved (higher is better)

#### Android

- Gradle tasks of Android plugin will become cacheable
- Caching transformed dependencies possibly in the future

- https://blog.gradle.org/introducing-gradle-build-cache
- https://docs.gradle.org/3.5/userguide/build cache.html
- High-performant, scalable build cache implementation available in Gradle Enterprise
	- https://gradle.com/build-cache

Avoid wasting time compiling source classes that do not have to be compiled.

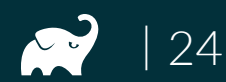

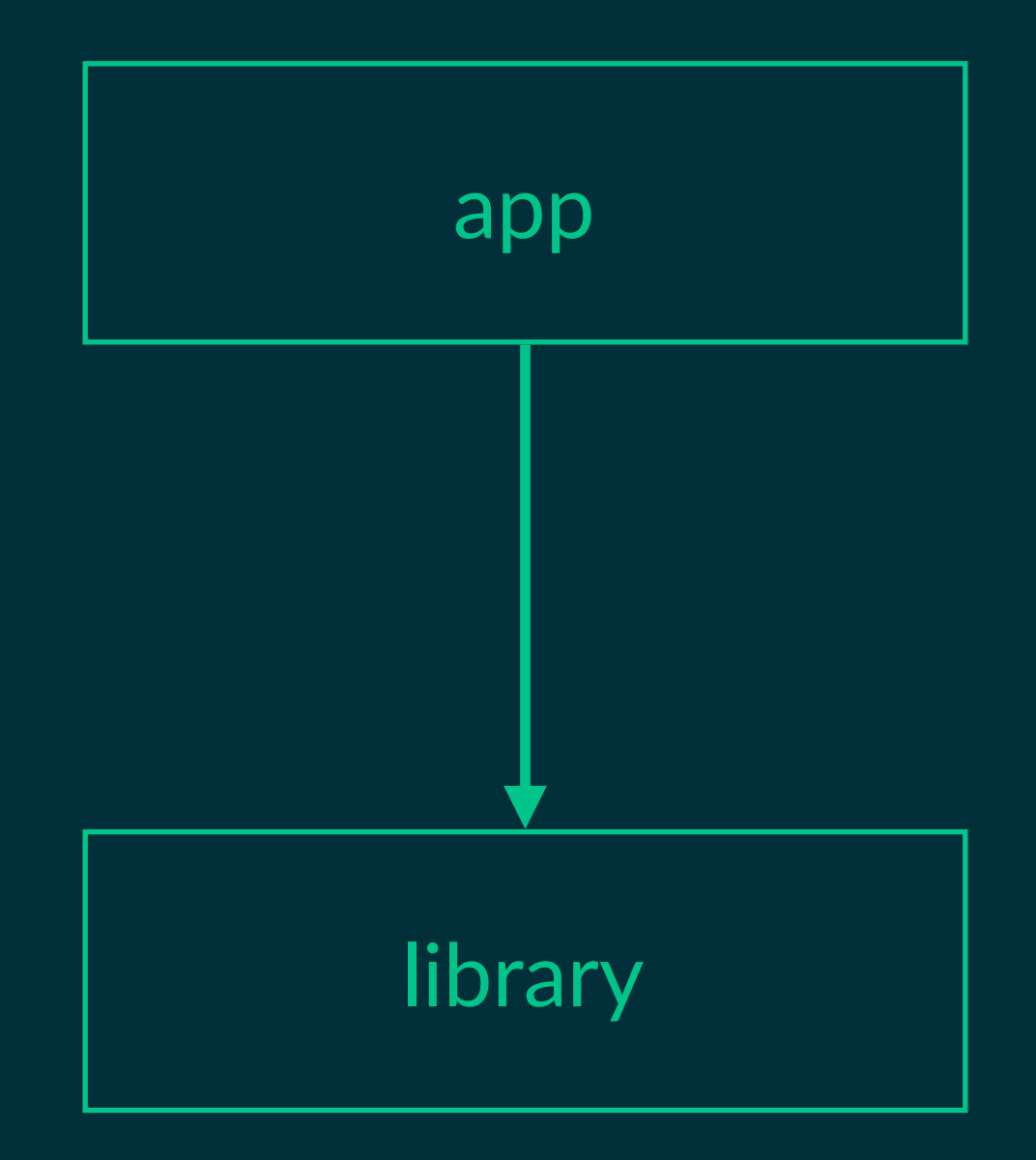

| 25

# Demo

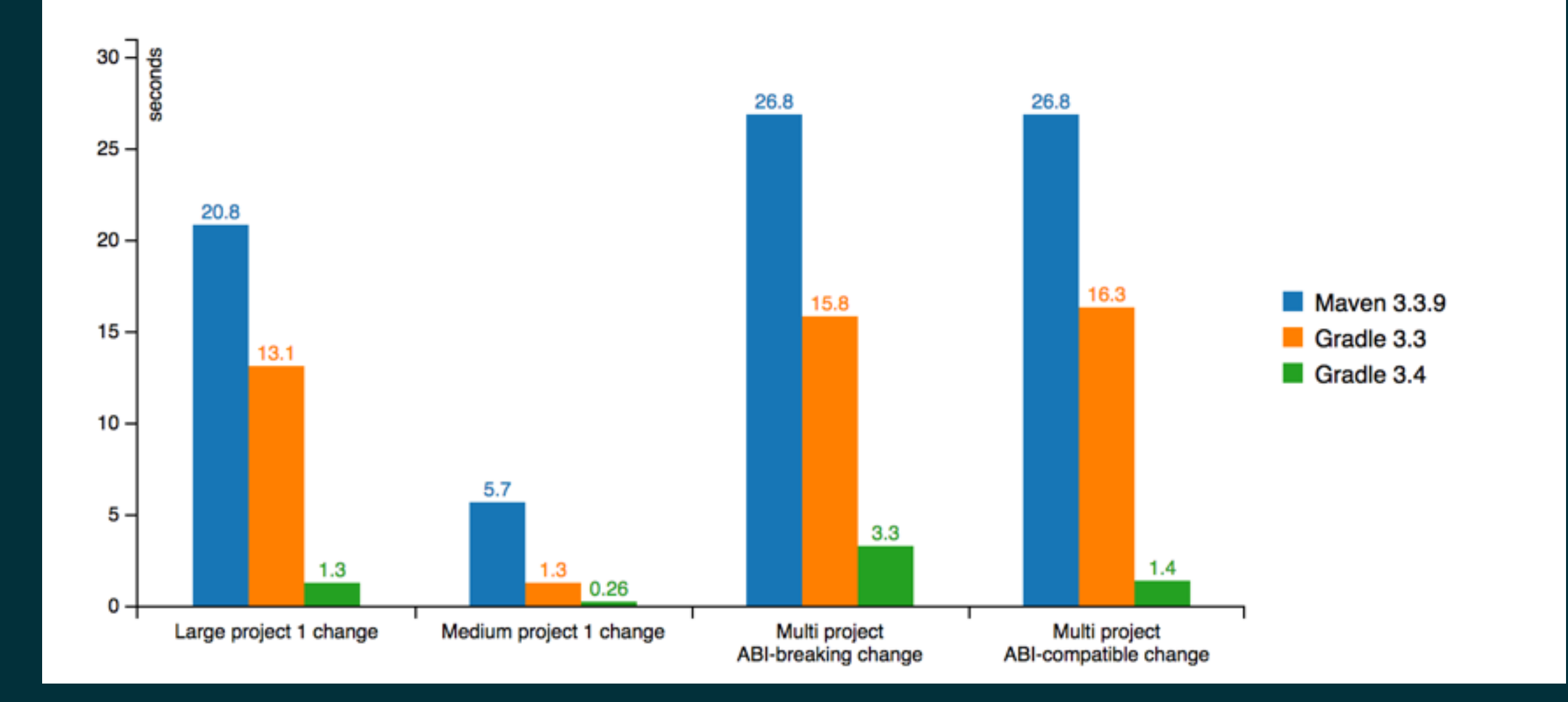

| 27

#### github.com/gradle/perf-android-large

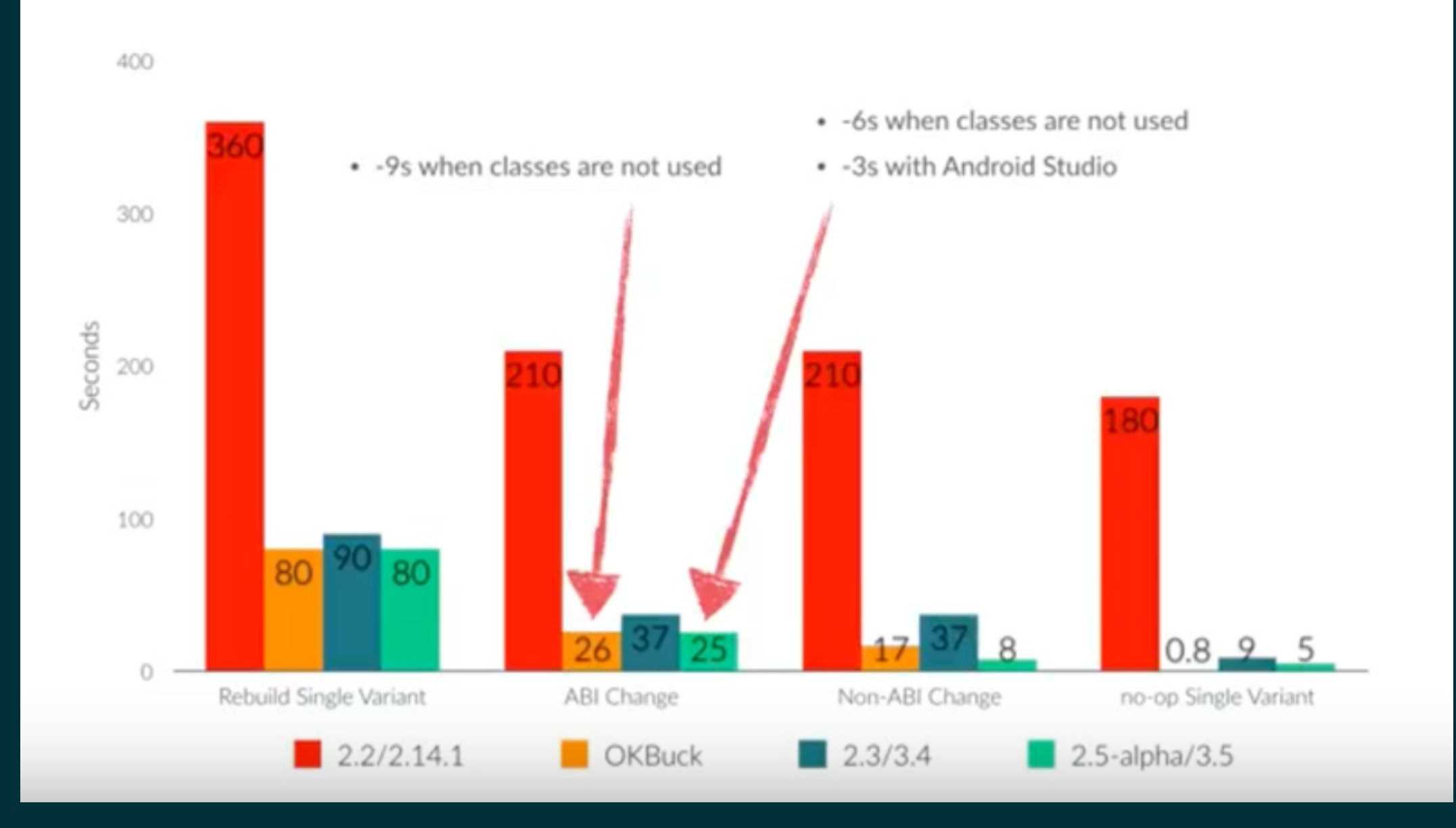

- https://blog.gradle.org/incremental-compiler-avoidance
- https://docs.gradle.org/current/userguide/java\_plugin.html

General performance improvements

## General performance improvements

- Faster configuration time  $\bullet$
- Parallel dependency resolution  $\bullet$
- Parallel task / action execution by default  $\bullet$

Gradle builds executed much more quickly by a long-lived background process that avoids expensive bootstrapping and leverages caching.

Demo

• https://docs.gradle.org/current/userguide/gradle\_daemon.html

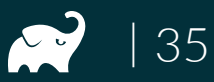

Worker API

#### Worker API

- API to run task actions in parallel safely
- Parallel actions cannot mutate shared state
- Supports out-of-process and in-process actions

# Continuous build

#### Continuous build

# Demo

#### Continuous build

- https://blog.gradle.org/introducing-continuous-build
- https://docs.gradle.org/current/userguide/continuous\_build.html

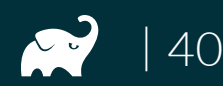

- Fix a bug in a library through app using project
- Break down a monolith into multiple repos
- Consume latests state of libraries in integrations builds

Demo

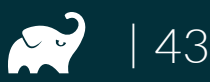

- https://blog.gradle.org/introducing-composite-builds
- https://blog.jetbrains.com/idea/2017/03/webinar-recordingcomposite-builds-with-gradle
- https://docs.gradle.org/current/userguide/ composite\_builds.html

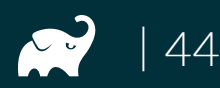

# New Gradle console

IDE integration

#### IDE integration

- Project import & synchronization
- Task execution
- Test execution
- Build execution insights

#### **Build is the single source of truth!**

#### Tooling API

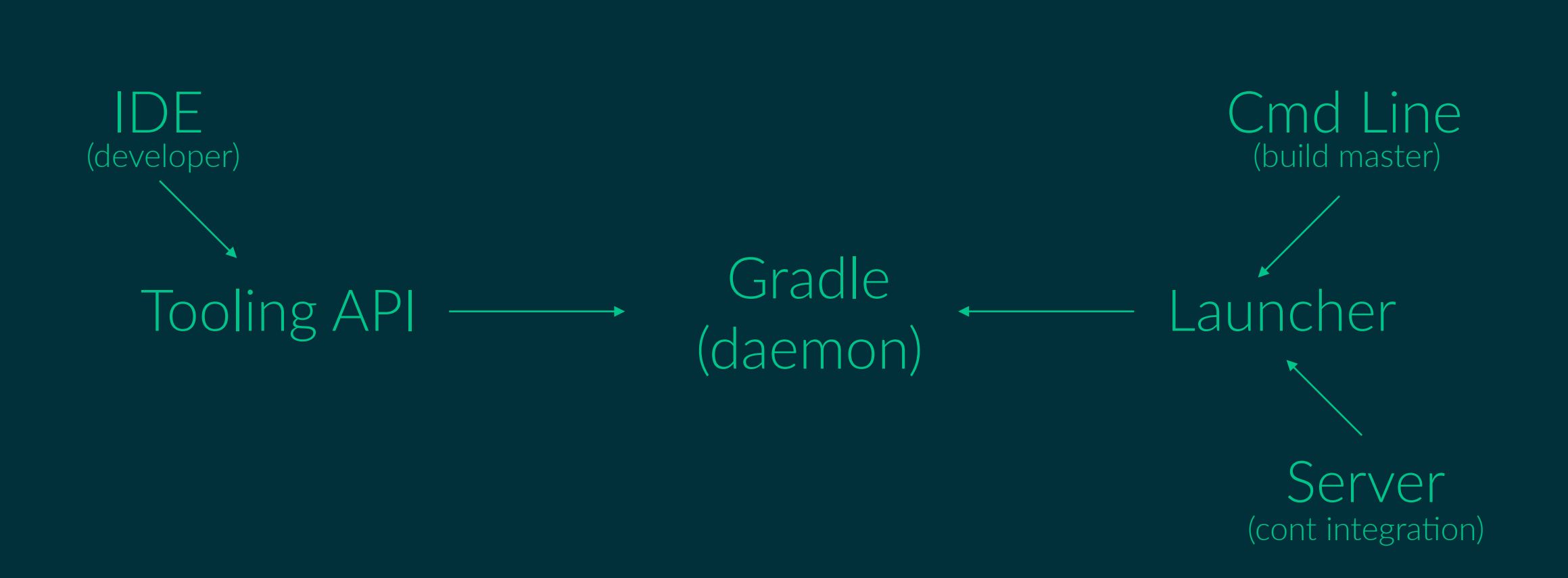

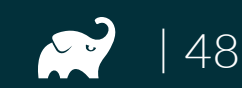

#### **IDE** integration

Demo

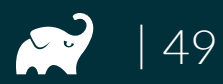

### IDE integration

- https://blog.gradle.org/announcing-buildship-2.0
- https://marketplace.eclipse.org/content/buildship-gradleintegration

Gradle Script Kotlin

## Gradle Script Kotlin

- Syntax highlighting
- Quick documentation
- Navigation to source
- Auto-completion / content assist
- Refactoring
- High execution time performance

#### Build code is no different to application code!

### Gradle Script Kotlin

- https://blog.gradle.org/kotlin-meets-gradle
- https://github.com/gradle/gradle-script-kotlin

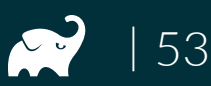

Gradle Profiler

#### Gradle Profiler

- Profiling and benchmarking
- DSL to describe scenarios (tasks, Gradle version, etc.)
- Profiles for Build scans, YourKit, Chrome Trace, etc.
- Build life-cycle insights derived from build operations

#### Gradle Profiler

• github.com/gradle/gradle-profiler

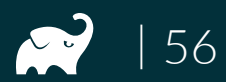

Build scans

#### Build scans

- Gain build insights
- Improve build performance
- Collaborate with colleagues and the community

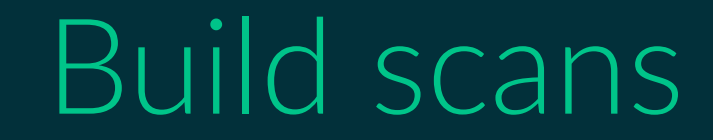

# Demo

## Build scans

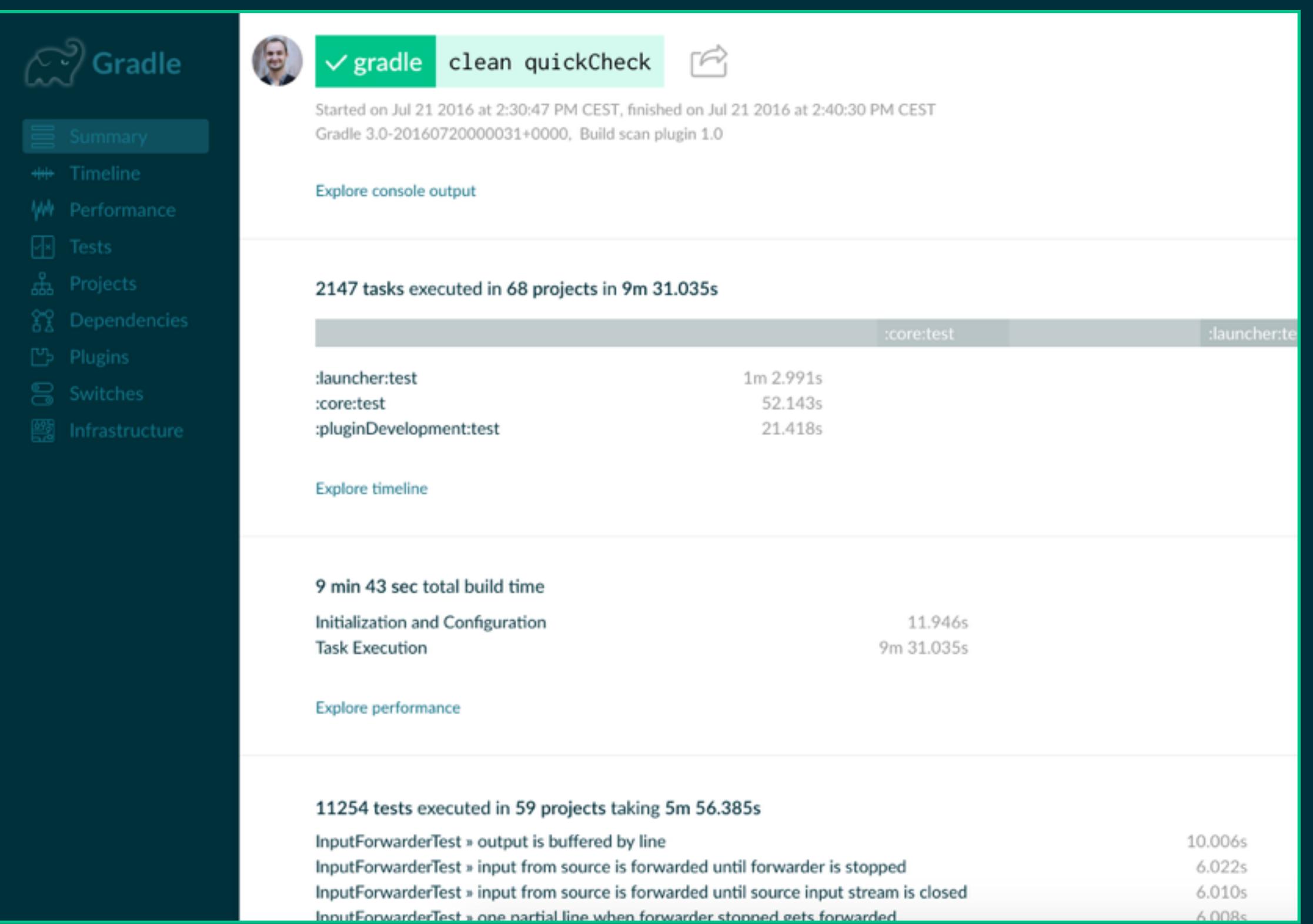

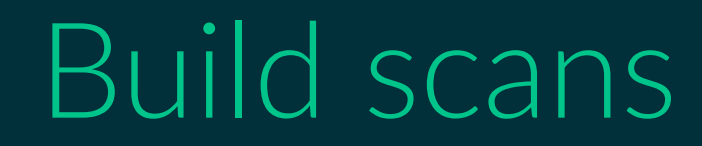

- https://gradle.com
- https://gradle.com/scans/get-started

**Build scans are a free service for everyone!**

- Query scans
- Compare scans
- Use a high-performance, scalable build cache
- Host within your firewall

#### **Gain deep build insights within your company and teams!**

Demo

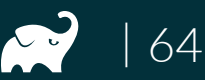

• https://gradle.com/enterprise

**Gradle Enterprise is a commercial offering!**

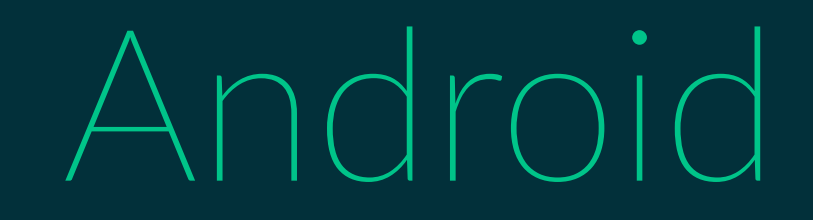

### Android plugin 2.5

Close collaboration between Gradle and Google Android Team  $\bullet$ 

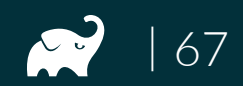

### Android plugin 2.5

- No more dependency resolution at configuration time
- Parallel dependency resolution (artifacts / metadata download)
- Dependencies always only downloaded once per build
- Variant-aware dependency management
- More fine-grained parallelism
- Compile avoidance
- Explicit annotation-processor declaration
- Linear growth when new variants are added
- Android tasks will be cacheable

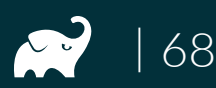

#### Gradle

- Incremental builds
- Build cache
- Compile avoidance & incremental compiler
- Worker API
- Daemon
- Continuous builds
- Composite builds
- Tooling API
- Statically-typed DSL
- Build scans
- Gradle Enterprise

#### Linked in NETFLIX unity **Used by**

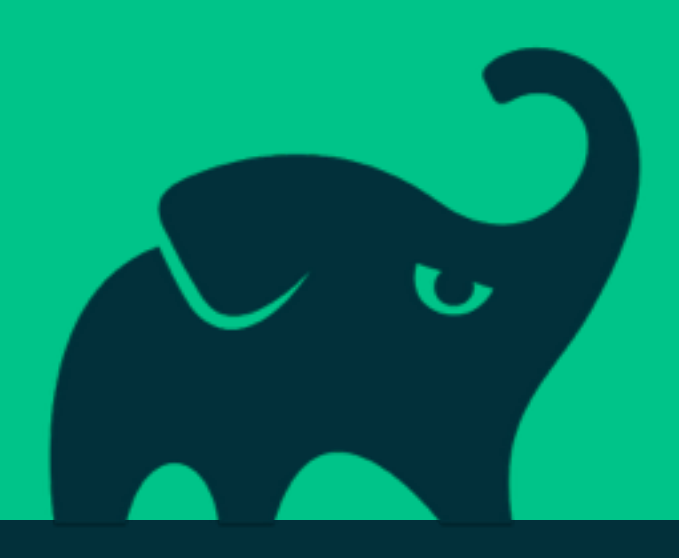

## Thank you Etienne Studer